## **E-FILING "BEST PRACTICES" FOR ATTORNEYS**

by

## Cindy Linnertz Probate Registrar

## April 2004 \*\*Please refer to these rules periodically as they will be updated and published on the Clerk of Court, Superior Court and approved vendor websites.

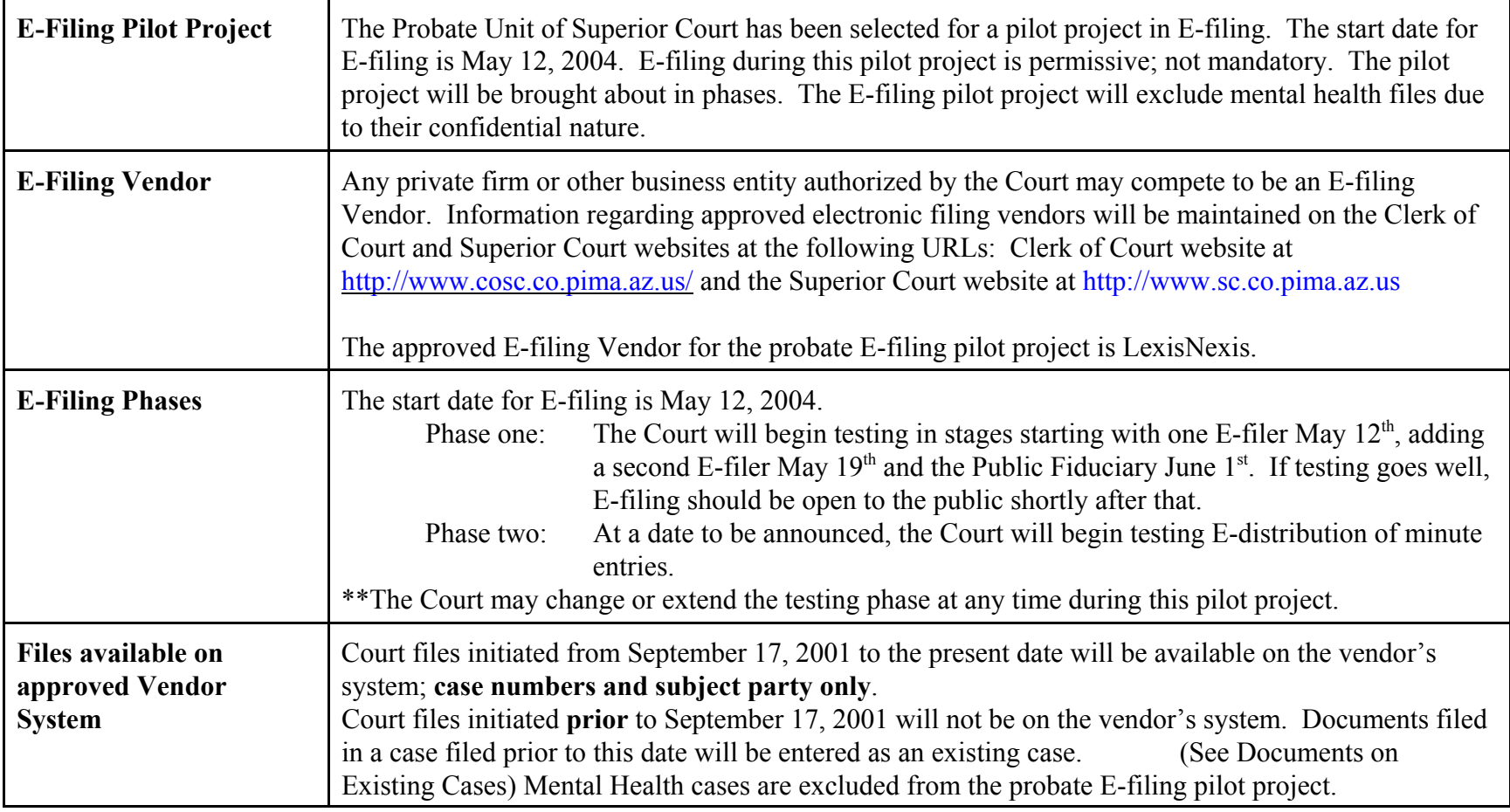

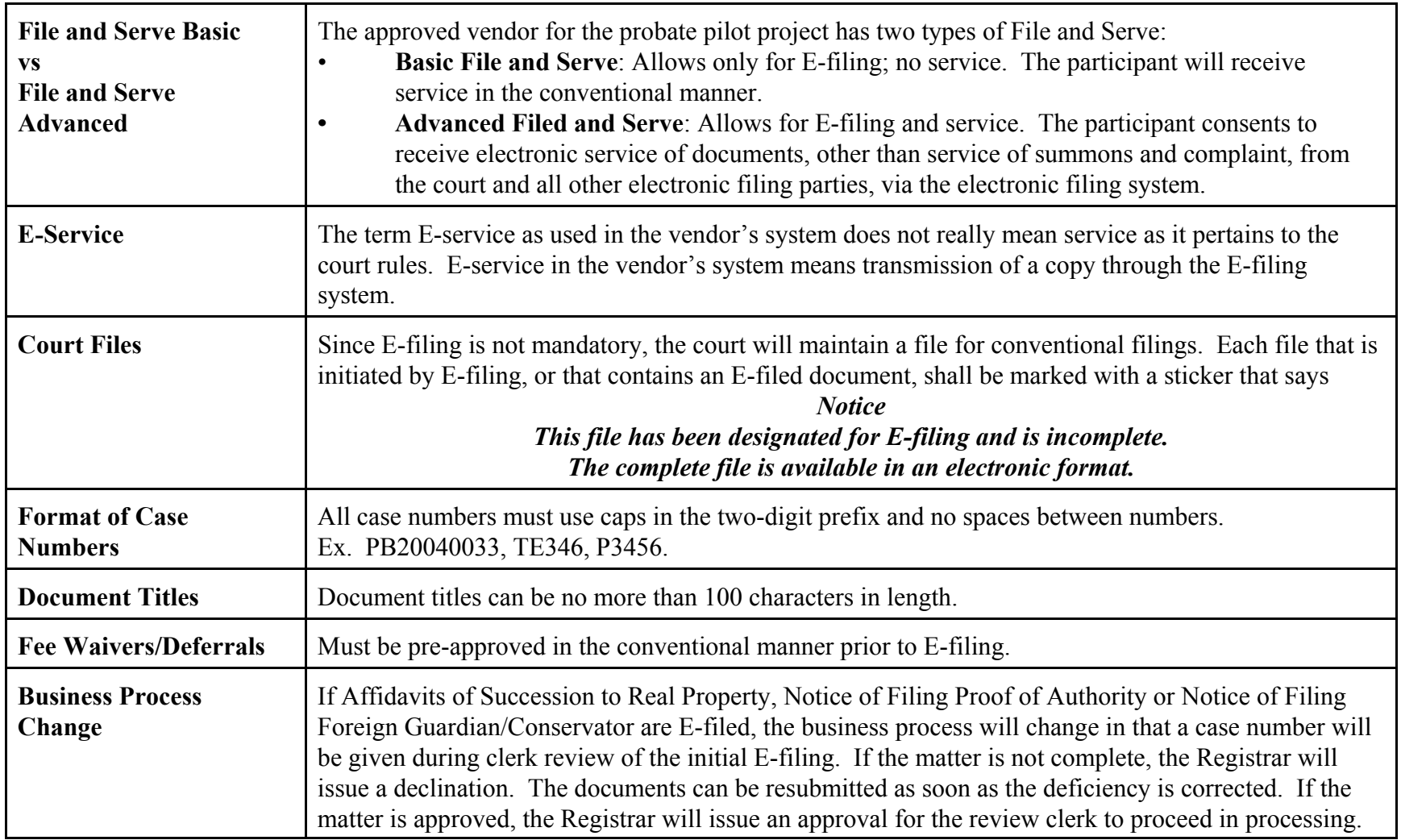

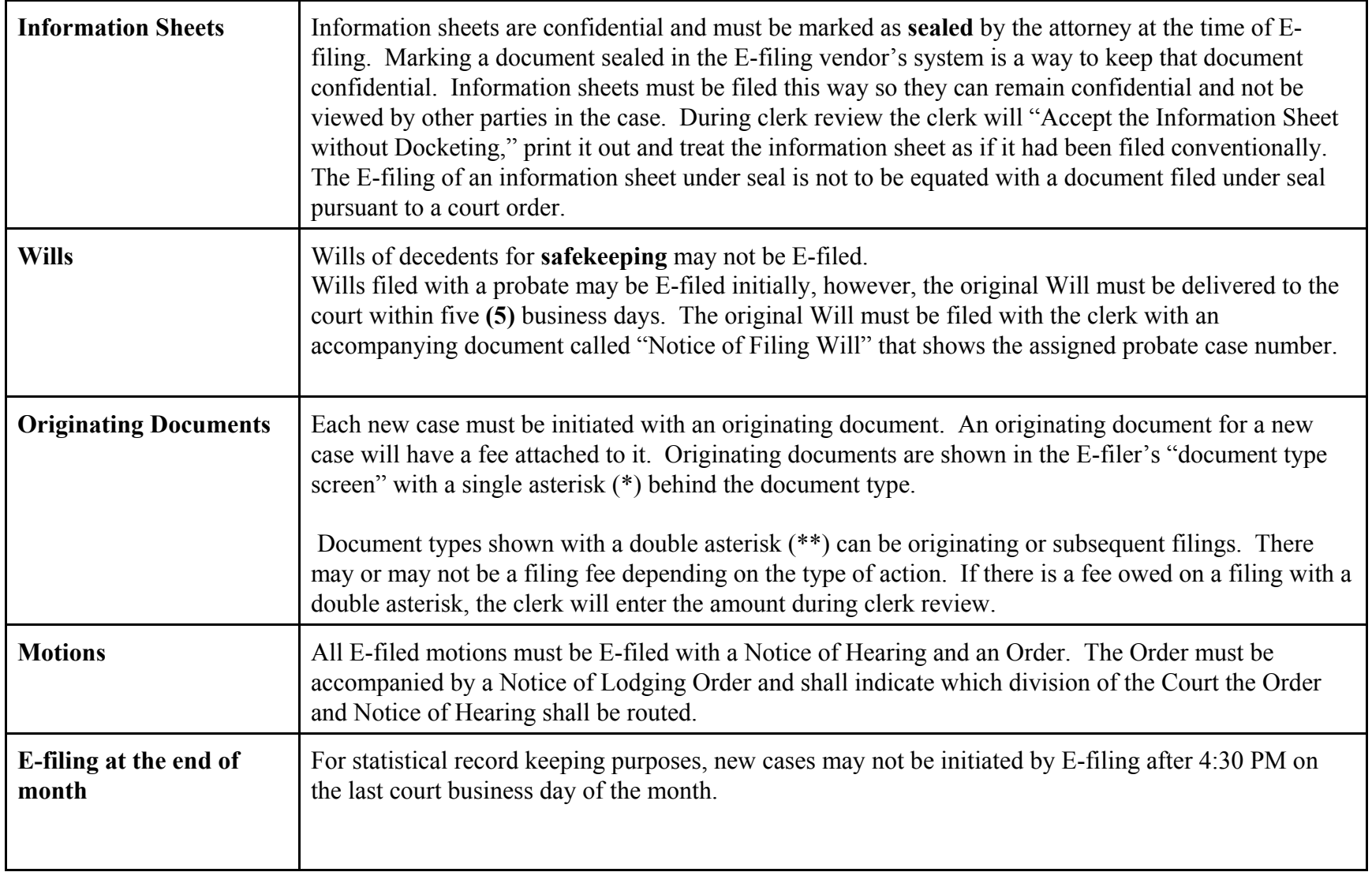

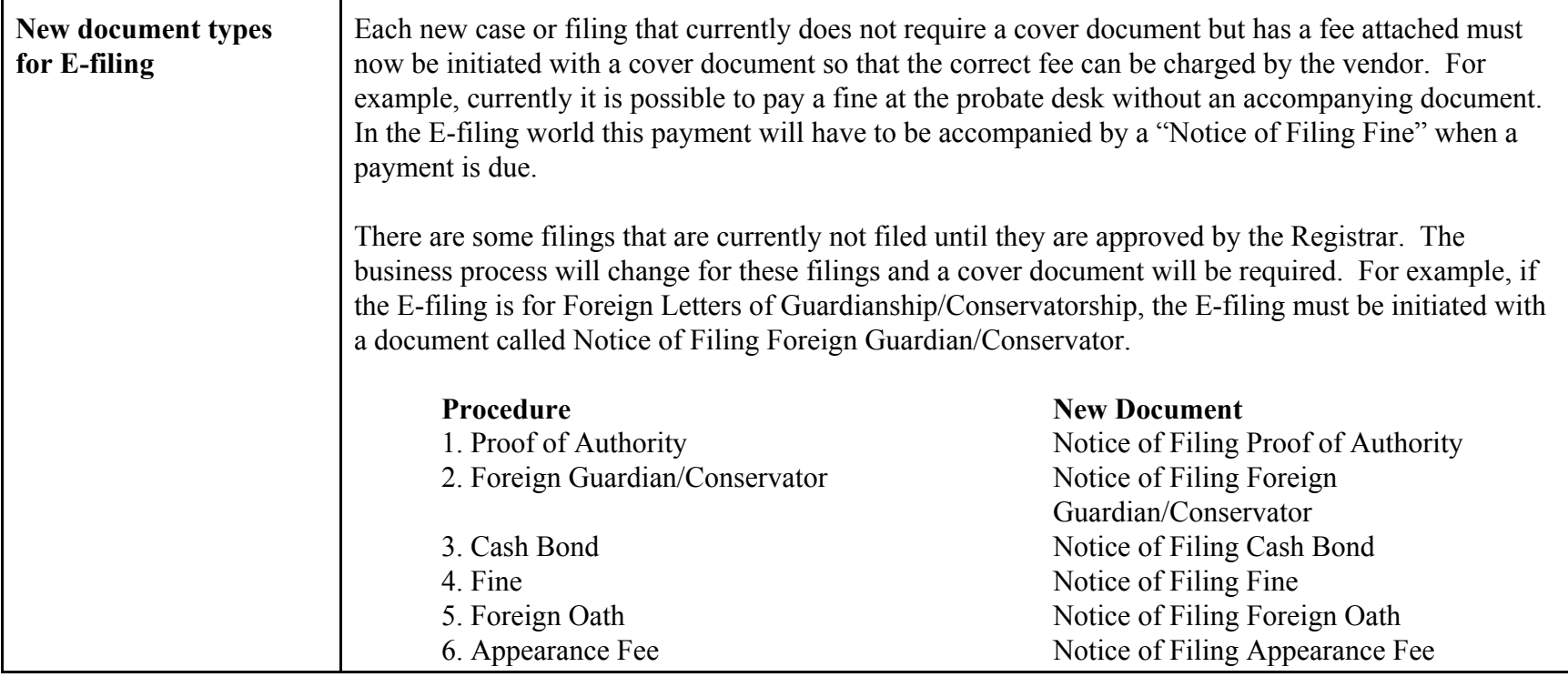

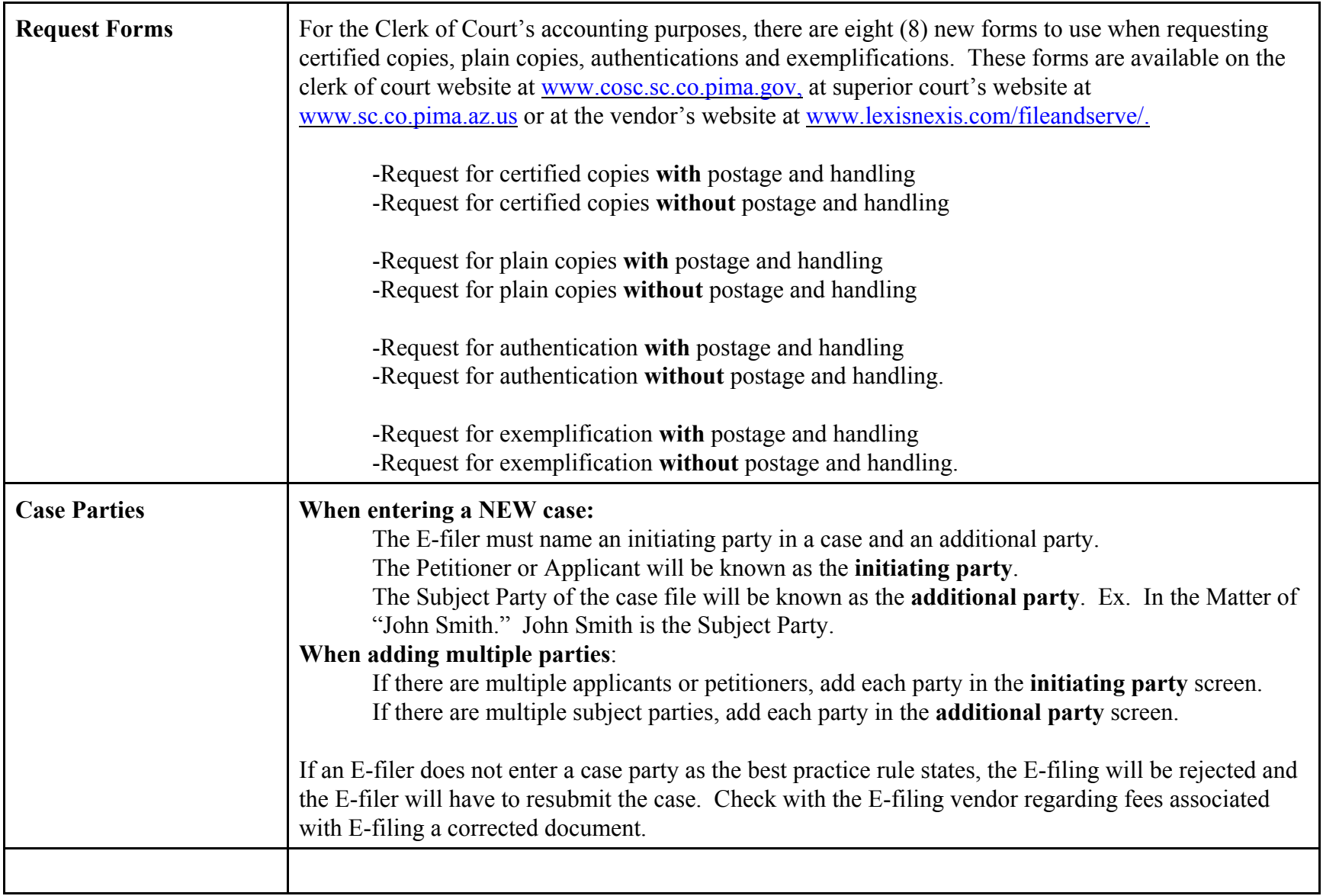

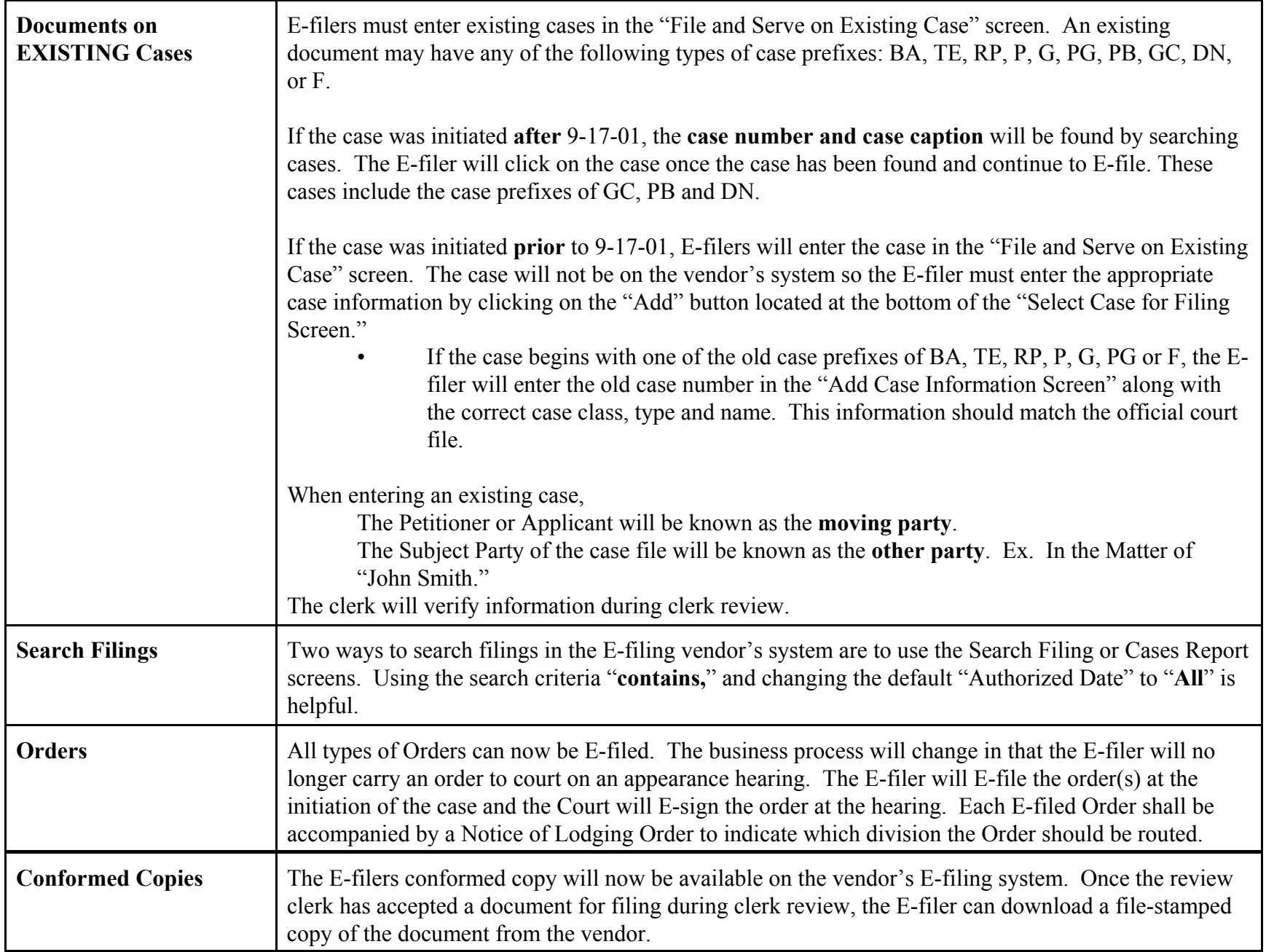

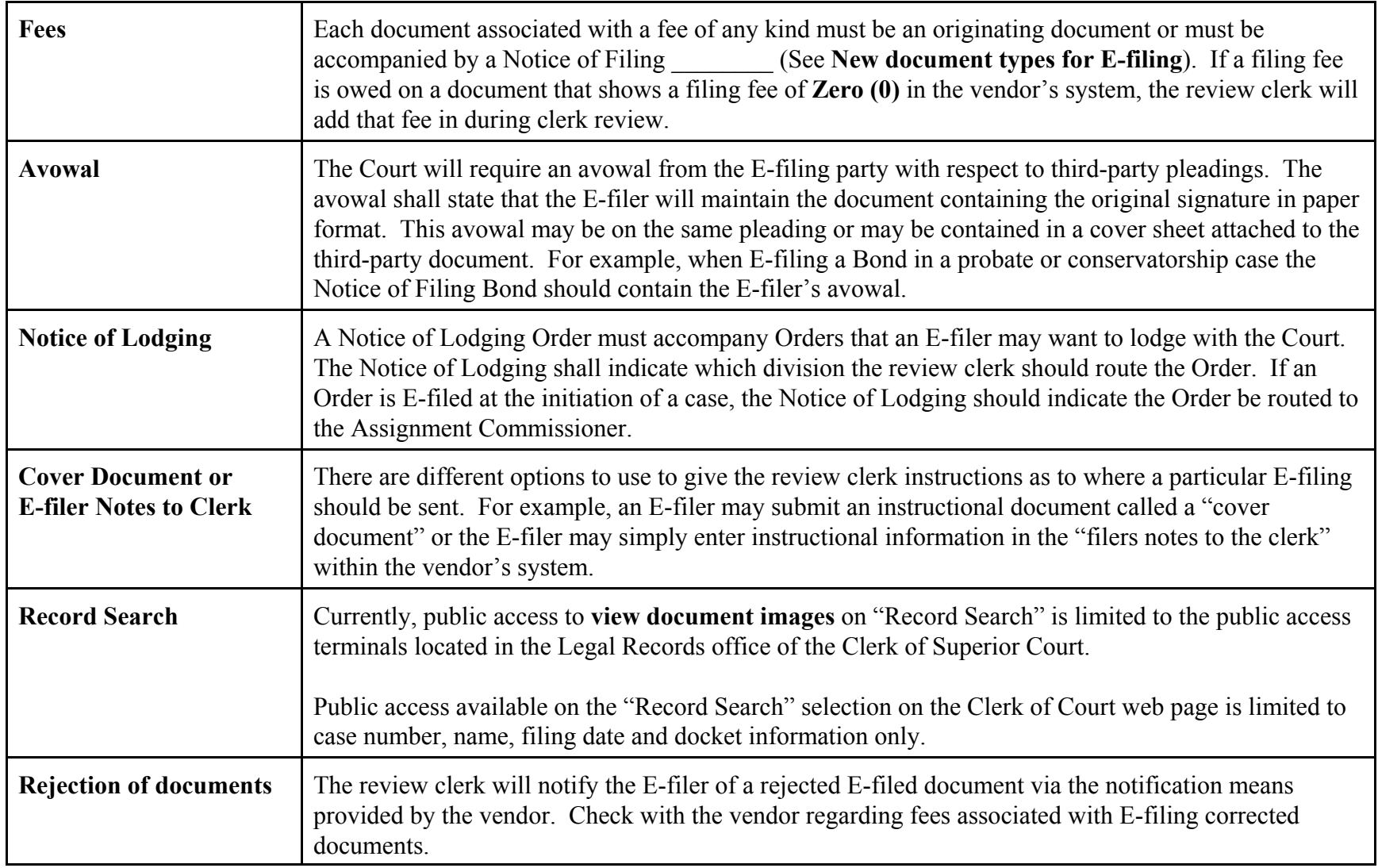